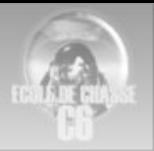

# AIR - AIR

Utilisation de l'AWACS v1.0

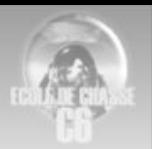

## Table des matières

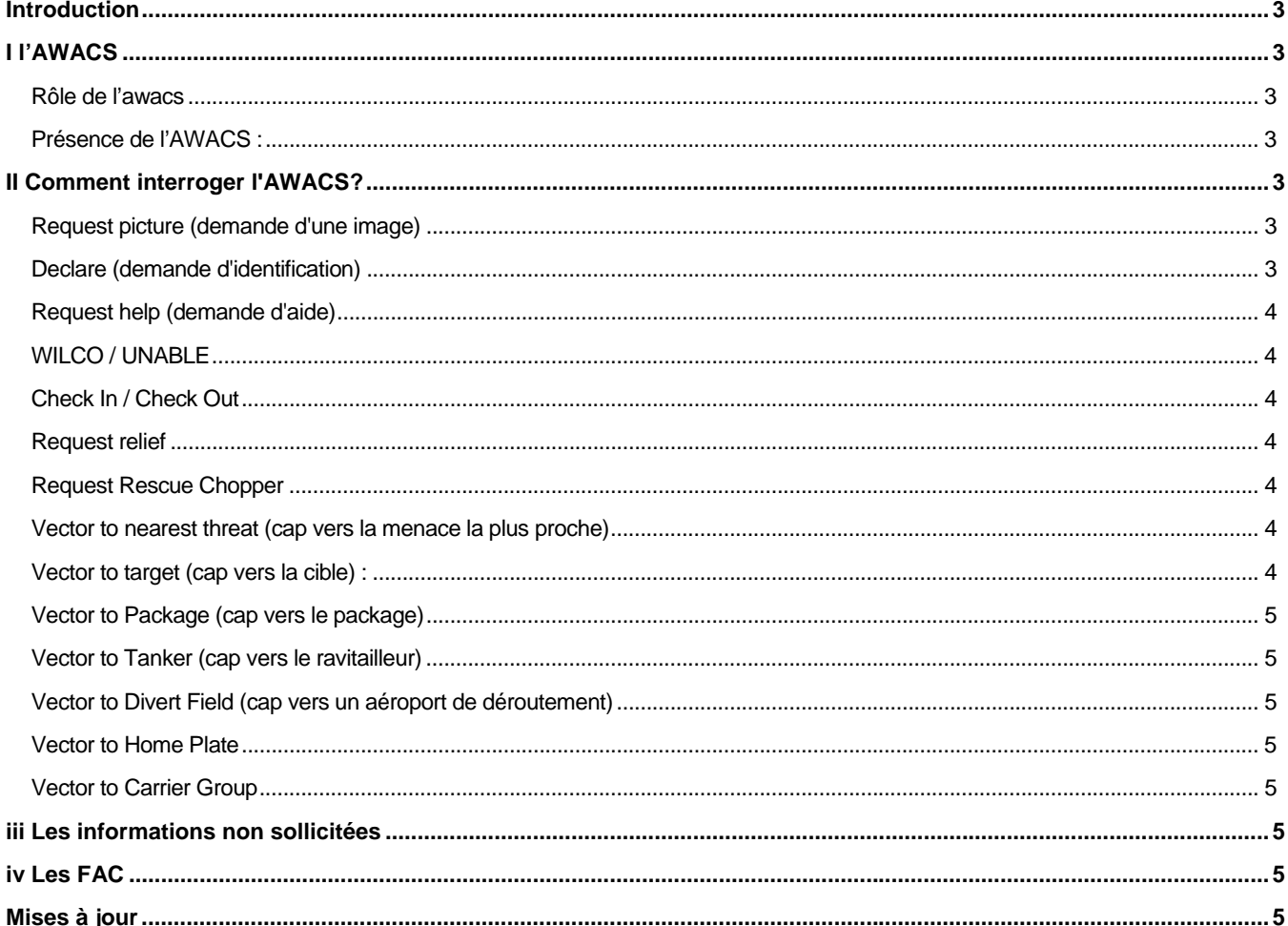

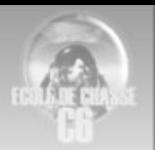

## <span id="page-2-0"></span>INTRODUCTION

Un des éléments essentiels permettant de se forger une SA (Situation Awareness) correcte dans Falcon4 est la présence d'un AWACS interrogeable (presque) à loisir.

## I L'AWACS

#### **ROLE DE L'AWACS**

Dans la réalité, un AWACS du type E-3 est spécialisé dans la création d'une image de l'environnement aérien, dans un rayon de 500 km autour de lui.

Dans F4, les choses sont plus simples. Il assume en effet à la fois le rôle d'un JSTAR et d'un AWACS. Ainsi, il sera capable de vous donner un cap vers une colonne de char (rôle dévoué à un JSTAR), même si vous le faites patrouiller à 1000km de là…

#### **PRESENCE DE L'AWACS :**

La présence systématique de l'AWACS est liée à la désactivation de l'option "AWACS required" du dossier "Settings advanced" du ConfigEditor. Cette option est présente depuis le SP1. Si cette option est cochée, assurezvous qu'un vol d'AWACS soit prévu, sinon, vous ne pourrez bénéficier de son aide.

## II COMMENT INTERROGER L'AWACS?

Lorsque vous appuyez sur la touche "A" de votre clavier, vous affichez le menu qui vous permet d'interroger l'AWACS.

#### **REQUEST PICTURE (DEMANDE D'UNE IMAGE)**

L'awacs vous donnera la position du vol ennemi le plus près de vous, en donnant sa position Bullseye si ce vol est à plus de 30 nautiques de votre position. Exemple : "**Picture is multiple groups : nearest bandit Bullseye 180, 60 miles**". Ainsi vous ne savez pas quel est le type d'avion qui constitue le vol, mais vous savez au moins qu'il y en a un et où il se trouve.

Si le type d'avion est identifiable (c'est à dire assez près de votre position), l'AWACS complètera l'information : "**picture is multiple groups : nearest bandit, MiG-29, 4 ships bearing 320, 25 miles, 25000**". Nous avons affaire à 4 MiG-29. Si le ciel est dégagé, l'AWACS vous annoncera : "**Picture clear**".

#### **DECLARE (DEMANDE D'IDENTIFICATION)**

Aussi bien pour une cible en l'air qu'une cible au sol, vous avez la possibilité d'interroger la nature du contact padlocké ou locké par le SOI à l'AWACS. Mais attention, si vous avez deux contacts, l'un padlocké et l'autre locké par le SOI, c'est la nature du contact padlocké qui vous sera donnée par l'AWACS. Si le contact est ami, l'AWACS vous annoncera "**Contact is friendly**". Si le contact est non identifiable, l'AWACS vous annoncera "**Contact is a bogey**" (méfiance, vérifiez à deux fois avant de faire feu). Si l'AWACS est sûr de son coup, il vous annoncera : "**Contact is Outlaw**", où une phrase similaire. Par expérience, on finit par remarquer que les contacts au sol sont très rarement identifiés ennemis. L'AWACS reste prudent (il annonce bogey) et il vous faudra bien souvent réfléchir avant de tirer. Si vous disposez d'un ailier, n'hésitez pas à lui demander d'engager votre cible. S'il réponds "That's a negative", la cible est amie. Si vous n'avez pas d'ailier, observez le comportement et la position de la cible et déterminez sa nature par vous-même.

*Important :* l'opérateur de l'AWACS a souvent une réputation d'alcoolique. Une grosse partie des bugs présents dans les versions antérieures de F4 ont été réglés. Il n'en demeure pas moins qu'un pourcentage d'erreur assez faible a été implémenté dans le code, de façon à vous "foutre dedans" comme cela pourrait de passer dans la réalité. Ne prenez pas tout ce qu'il vous raconte pour argent comptant.

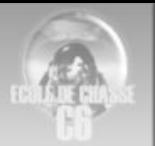

#### <span id="page-3-0"></span>**REQUEST HELP (DEMANDE D'AIDE)**

Si à un moment donné, vous vous retrouvez ou sentez que vous allez tomber dans une embuscade, vous pouvez par cette commande demander à l'AWACS de détourner un vol qui viendra à votre rescousse. Mais bien souvent, l'AWACS vous renverra "Sorry, no aircraft available, you're on your own". Faites refroidir les têtes des AIM9…

#### **WILCO / UNABLE**

La commande Wilco (rarement utilisée) va vous permettre de renseigner l'AWACS sur vos intentions, s'il vous propose une cible. A utiliser en réponse à la phrase : "Target is an ennemy, artillery bataillon bearing… cleared hot!" ou bien "Engage target bearing 270, 15 miles, 10000".

De la même façon, La commande "Unable" vous permettra de dire à l'AWACS que vous n'attaquerez pas la cible qu'il vous demande de traiter. A cause d'une panne, parce que vous êtes occupés ailleurs, ou que vous êtes à court de munitions.

#### **CHECK IN / CHECK OUT**

Les commandes Check-In et Check-out renseigneront l'AWACS de votre arrivée sur le lieu de patrouille, et sur votre départ. Indispensable lors des BARCAP ou HAVCAP. Utilisez la pour un meilleur réalisme lors des missions d'interdiction.

#### **REQUEST RELIEF**

Vous demandez à l'AWACS de faire le plein, au cours d'une patrouille. Il vous l'autorisera si tant est qu'un vol puisse prendre votre place. Sinon, il vous répondra "Your window is still open, can you hold on?". Si vous ne pouvez tenir, répondez Unable, et allez vous en. Vous aurez failli à votre mission, mais vous serez resté poli, c'est déjà ça! S'il vous autorise à partir, la mission sera un succès, même si vous n'êtes resté que 3 minutes sur zone…

#### **REQUEST RESCUE CHOPPER**

Si vous ou un ailier doit d'éjecter et que vous lancez cette demande, votre statut au débriefing ne sera plus MIA (missed in action) mais RS (rescued). C'est nettement mieux… Si c'est vous qui vous éjectez, cette demande doit être lancée avant l'éjection. Pas si simple…

#### **VECTOR TO NEAREST THREAT (CAP VERS LA MENACE LA PLUS PROCHE)**

 L'AWACS vous donnera la position du vol de chasseurs ennemis le plus proche. Ainsi, un Tu-16 n'est pas considéré comme un ennemi, malgré les différents systèmes d'autodéfense dont il dispose. Exemple de réponse donnée par l'AWACS : "nearest threat, MiG-29, 4 ships bearing 320, 25 miles"

#### **VECTOR TO TARGET (CAP VERS LA CIBLE) :**

 Attention, la commande donnée par l'AWACS dépend du type de mission et de la cible qui vous a été assignée au briefing :

#### **Mission Air-Air (CAP, BARCAP, Escort) :**

 La cible est constituée de tout avion ennemi susceptible de franchir la frontière ou d'empêcher votre package d'arriver à bon port.

#### **Mission Air-Sol (Pre-plan CAS, Strike):**

La cible désignée par l'AWACS fait obligatoirement à la cible désignée lors du briefing : une colonne de char, un bataillon d'infanterie, une piste d'aérodrome ou une usine. Si au cours de votre mission, vous passez en mode Air-Air, l'AWACS n'en tiendra pas compte.

#### **Mission Air-Sol (On call CAS, Interdiction, SEAD) :**

La cible désignée par l'AWACS sera la cible au sol qu'il juge prioritaire. (souvent la plus proche). Une fois cette cible détruite, il vous en proposera une autre lorsque vous l'interrogerez à nouveau. Encore une fois, Si au cours de votre mission, vous passez en mode Air-Air, l'AWACS n'en tiendra pas compte.

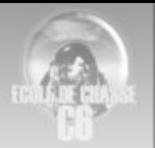

#### <span id="page-4-0"></span>**VECTOR TO PACKAGE (CAP VERS LE PACKAGE)**

Cette commande est mal nommée : elle vous permet de savoir où se trouve le vol dédié au Strike de votre package. Ainsi, si vous faites partie du vol de Strikers, l'AWACS vous renverra votre propre position. Cette demande est donc à réserver aux escortes.

#### **VECTOR TO TANKER (CAP VERS LE RAVITAILLEUR)**

L'AWACS vous donnera un cap vers le ravitailleur ainsi que son canal TACAN (typiquement le 126Y).

#### **VECTOR TO DIVERT FIELD (CAP VERS UN AEROPORT DE DEROUTEMENT)**

L'AWACS donnera un cap vers la piste la plus proche, même si elle est endommagée! Attention, donc…

#### **VECTOR TO HOME PLATE**

L'AWACS donnera un cap vers votre base. Utile en cas de panne du HSD.

#### **VECTOR TO CARRIER GROUP**

Si vous faites partie d'un corps aéronaval, l'AWACS donnera un cap vers votre porte-avions.

## III LES INFORMATIONS NON SOLLICITEES

Il arrivait que l'AWACS soit à l'origine d'une logorrhée verbale particulièrement insupportable. Le même ordre rabâché sans cesse finissait par avoir raison de l'enthousiasme du plus chevronné des simmeurs. Les choses ont peu à peu été améliorées et l'AWACS d'aujourd'hui est certainement d'avantage porté sur le cacolac que sur le ginfizz. Ainsi, il se contente de vous informer lorsqu'il lui semble qu'un vol ennemi se rapproche trop de vous, en vous laissant l'initiative de l'engager ou non.

Pour les Barcaps et les OnCall CAS, l'AWACS vous attribue des cibles en temps réel. C'est excellent pour l'immersion, ne passez pas à côté de ces objectifs.

### IV LES FAC

Notons enfin que si un FAC (avion chargé de renseigner sur le mouvement et la position de troupes au sol, typiquement un A-10 dans F4) est sur zone et que vous devez bombarder des troupes au sol, contactez le, (*touche Shift+F*) il jouera le rôle de l'AWACS. Refaites cette combinaison de touche pour dialoguer de nouveau avec l'AWACS. Les indicatifs de conversation vous ferons savoir si votre manipulation a fonctionné.

#### MISES A JOUR

v1.0 première version publique du modèle de doc EDC

Nanard